<span id="page-0-0"></span>Korrekte Software: Grundlagen und Methoden Vorlesung 14 vom 21.07.21 Rückblick & Ausblick

Serge Autexier, Christoph Lüth

Universität Bremen

Sommersemester 2022

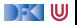

## **Fahrplan**

- Einführung
- I Operationale Semantik
- Denotationale Semantik
- I Äquivalenz der Operationalen und Denotationalen Semantik
- Der Floyd-Hoare-Kalkül I
- I Der Floyd-Hoare-Kalkül II: Invarianten
- ▶ Korrektheit des Floyd-Hoare-Kalküls
- $\blacktriangleright$  Strukturierte Datentypen
- $\blacktriangleright$  Verifikationsbedingungen
- ▶ Vorwärts mit Floyd und Hoare
- I Funktionen und Prozeduren I
- I Funktionen und Prozeduren II
- Referenzen und Speichermodelle
- **Ausblick und Rückblick**

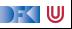

## **Was gibt's heute?**

 $\blacktriangleright$  Rückblick

 $\blacktriangleright$  Ausblick

 $\blacktriangleright$  Feedback

**Prüfungsvorbereitung** 

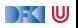

# **I. Rückblick**

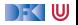

## **Prüfungsrelevanz**

▶ Was waren die zentralen theoretischen Konzepte?

 $\triangleright$  Wie sind sie formal definiert, was bedeuten sie?

 $\blacktriangleright$  Wie hängen sie zusammen?

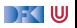

## **Semantik**

- **•** Operational Auswertungsrelation  $\langle c, \sigma \rangle \rightarrow \sigma'$
- **▶** Denotational Partielle Funktion  $\llbracket c \rrbracket : Σ → Σ$
- $\blacktriangleright$  Axiomatisch Floyd-Hoare-Logik
- $\blacktriangleright$  Welche Semantik wofür?
- $\triangleright$  Beweis: Äquivalenz von operationaler und denotationaler Semantik

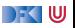

## **Floyd-Hoare-Logik**

- $\blacktriangleright$  Floyd-Hoare-Logik: partiell und total
- $\blacktriangleright \vdash \{P\} \subset \{Q\}$  vs.  $\models \{P\} \subset \{Q\}$ : Vollständigkeit, Korrektheit
- **Die sechs Basisregeln**
- ▶ Zuweisungsregel: vorwärts (Floyd) vs. rückwärts (Hoare)
- ▶ VCG: Schwächste Vorbedingung und stärkste Nachbedingung
- ▶ Beweis: Korrektheit und Vollständigkeit der Floyd-Hoare-Logik

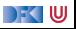

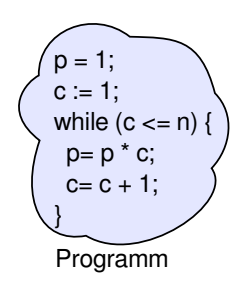

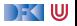

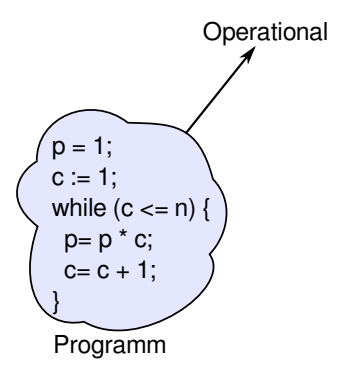

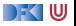

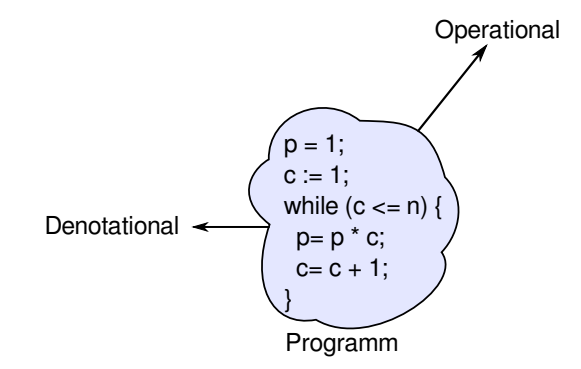

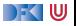

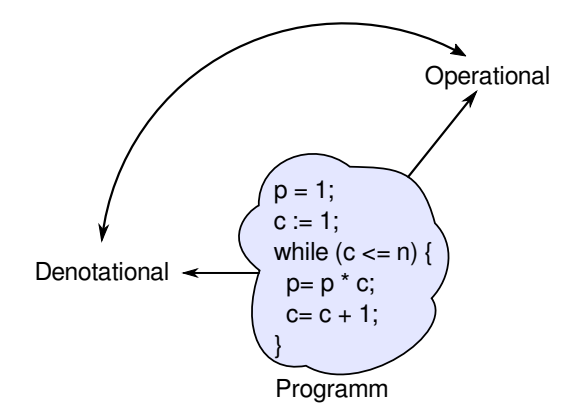

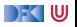

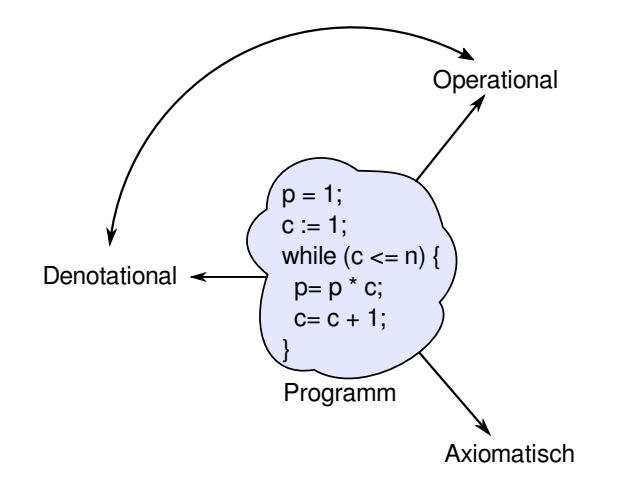

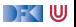

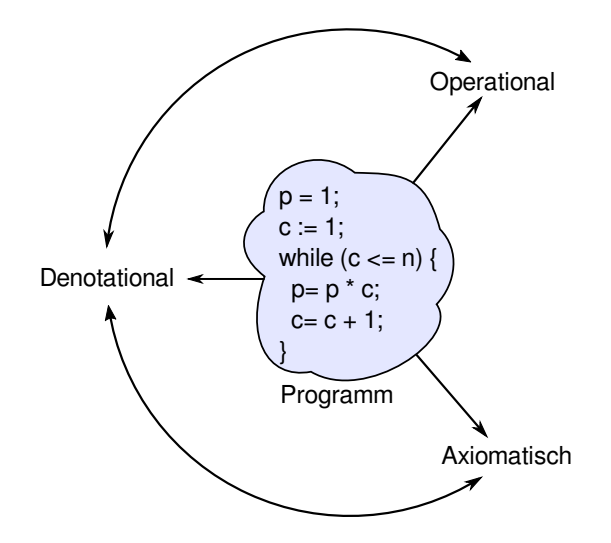

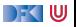

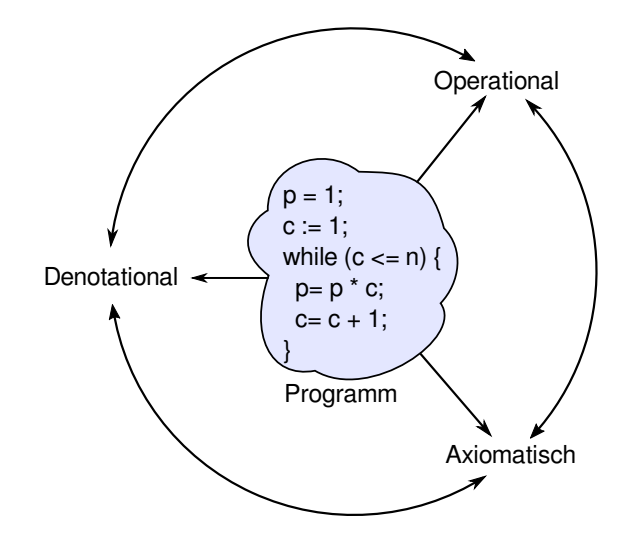

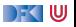

## **Erweiterungen der Programmiersprache**

Für jede Erweiterung:

- $\triangleright$  Wie modellieren wir sie semantisch?
- ▶ Wie ändern sich die Regeln der Logik?

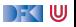

## **1. Erweiterung der Programmiersprache**

- $\blacktriangleright$  Strukturen und Felder
	- **I** Lokationen: strukturierte Werte Lexp
	- **Erweiterte Substitution in Zuweisungsregel**
	- $\blacktriangleright$  Sonstige Regeln bleiben

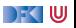

## **2. Erweiterung der Programmiersprache**

#### **Prozeduren und Funktionen**

- **I** Modellierung von **return**: Erweiterung zu  $\Sigma \rightarrow \Sigma + \Sigma \times V_U$
- ▶ Spezifikation von Funktionen durch Vor-/Nachbedingungen
- $\blacktriangleright$  Spezifikation der Funktionen muss im Kontext stehen
- ▶ Unterscheidung zwischen zwei Nachbedingungen
- $\blacktriangleright$  Regeln für den Funktionsaufruf

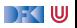

## **3. Erweiterung der Programmiersprache**

**Referenzen** 

- **I** Konversion zwischen Lexpund Aexp
- ▶ Lokationen nicht mehr symbolisch (Variablennamen), sondern abstrakt  $\Sigma =$  **Loc**  $\rightarrow$  **V**,  $V = \mathbb{Z} +$  **Loc**
- **EXTER 2** Zustand als **abstrakter Datentyp** mit Operationen read und upd
- ▶ Zuweisung nicht mehr mit Substitution, sondern explizit durch upd
- **►** Spezifikationen sind explizite Zustandsprädikate, Konversion  $(-)^{\dagger}$ ,  $(-)^{\#}$

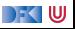

## **II. Ausblick**

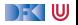

## **Was geht noch?**

- ▶ Die Sprache C
- **Andere Programmiersprachen**
- $\blacktriangleright$  Logik und Spezifikation
- $\blacktriangleright$  Success Stories

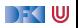

## **Die Sprache C: Was haben wir ausgelassen?**

#### **Semantik**:

**INICO Nichtdeterministische Semantik: Seiteneffekte, Sequence Points** 

−→ Umständlich zu modellieren, Effekt zweitrangig

 $\blacktriangleright$  Implementationsabhängiges, unspezifiziertes und undefiniertes Verhalten −→ Genauere Unterscheidung in der Semantik

#### **Kontrollstrukturen**:

- I **switch** −→ Ist im allgemeinen Fall ein **goto**
- **goto**, setimp/longimp

→ Allgemeinfall: tiefe Änderung der Semantik (continuations)

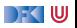

## **Die Sprache C: Was haben wir ausgelassen?**

#### **Typen**:

- I Funktionszeiger −→ Für "saubere" Benutzung gut zu modellieren
- I Weitere Typen: **short**/**long int**, **double**/**float**, wchar\_t, und Typkonversionen −→ Fleißarbeit
- I Fließkommazahlen −→ Spezifikation nicht einfach

**union**  $\longrightarrow$  Kompliziert das Speichermodell

- **volatile**  $\longrightarrow$  Bricht read/update-Gleichungen
	- I **typedef** −→ Ärgernis für Lexer/Parser, sonst harmlos

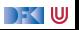

## **Die Sprache C: Was haben wir ausgelassen?**

Für **realistische C-Programme**:

- **In Compiler-Erweiterungen** (gcc, clang)
- $\blacktriangleright$  Büchereien (Standardbücherei, Posix, ...)
- $\blacktriangleright$  Nebenläufigkeit

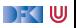

## **Andere Sprachen: Wie modelliert man Java?**

- **IDIE Kernsprache** ist ähnlich zu CO.
- lava hat erschwerend:
	- $\blacktriangleright$  dynamische Bindung,
	- $\blacktriangleright$  Klassen mit gekapselten Zustand und Invarianten,
	- $\blacktriangleright$  Nebenläufigkeit, und
	- $\blacktriangleright$  Reflektion
- I Java hat dafür aber
	- $\blacktriangleright$  ein einfacheres Speichermodell, und
	- $\blacktriangleright$  eine wohldefinierte Ausführungsumgebung (die JVM).

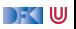

## **Andere Sprachen: Wie modelliert man C++?**

- **In Sehr vorsichtig** (konservativ)
- $\blacktriangleright$  Viele Features, fehlende formale Semantik, ...
- $\blacktriangleright$  Mehrfachvererbung theoretisch anspruchsvoll
- **► Es gibt keine** Formalismen/Werkzeuge, die C++ voll unterstützen
- ▶ Ansätze: Übersetzung nach C/LLVM, Behandlung dort

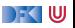

## **Andere Sprachen: Wie modelliert man PHP?**

Gar nicht.

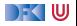

## **Logik und Spezifikation**

- **I** Wir **generieren** Verifikationsbedingungen, wie kann man sie **beweisen**?
- I **Automatische Beweiser:**
	- **SAT-Checker** lösen Erfüllbarkeitsproblem der Aussagenlogik (MiniSAT, Chaff)
	- **IMT-Beweiser** beweisen Aussagen der Prädikatenlogik mit linearer Arithmetik, Funktionen und Induktion (Z3, Yices, CVC)
- **Interaktive Beweiser:** 
	- ▶ Beweisführung durch Benutzer, **Überprüfung** durch Beweiser
	- **In Sehr mächtige** Logiken, aber nicht vollautomatisch (Isabelle, Coq, Lean)

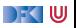

## **Beispiel: Z3**

- **INT-Beweiser versuchen Gegenbeweis zu konstruieren**
- I Daher: um *φ* zu beweisen, versuchen wir ¬Φ zu widerlegen

```
Beweis einer VC:
  x > 0 \wedge y > 0 \Longrightarrow x = 0 * y + xInput Z3:
(declare-const x Int)
(declare-const y Int)
(assert
   (not (=>(and (-x 0) (y 0))(= x (+ (* 0 y) x))))
(check-sat)
```
Antwort:

unsat

[Korrekte Software](#page-0-0) 22 [29]

```
Unerfüllbare VC:
  x > 0 \wedge y > 0 \Longrightarrow x > y
```

```
Input Z3:
```

```
(declare-const x Int)
(declare-const y Int)
(assert
  (not (=>(and (-x 0) (y 0))(>= x y)))
(check-sat)
```
#### Antwort:

sat

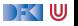

### **Beispiel: Isabelle**

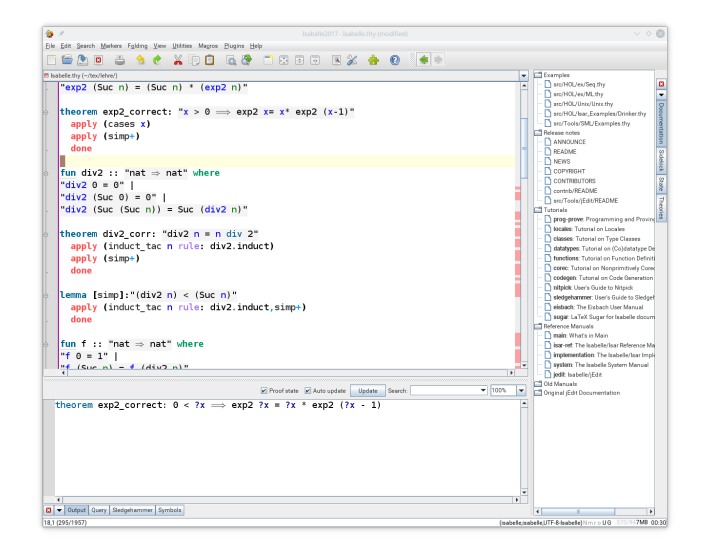

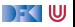

## **Korrekte Software in der Industrie**

 $\triangleright$  Meist in speziellen Anwendungsgebieten: Luft-/Raumfahrt, Automotive, sicherheitskritische Systeme, Betriebssysteme

 $\blacktriangleright$  Ansätze:

- 1 Vollautomatisch: **statische Analyse** (Abstrakte Interpretation) für spezielle Aspekte: Freiheit von Ausnahmen und Unter/Überläufen, Programmsicherheit, Laufzeitverhalten (WCET) (nicht immer korrekt, meist vollständig)
	- $\blacktriangleright$  Werkzeuge: absint
- 2 Halbautomatisch: **Korrektheitsannotationen**, Überprüfung automatisch
	- ▶ Werkzeuge: Spark (ADA), Frama-C (C), JML (ESC/Java, Krakatao; Java), Boogie und Why (generisches VCG), VCC (C)
- 3 Interaktiv: Einbettung der Sprache in interaktiven Theorembeweiser (Isabelle, Coq)
	- ▶ Beispiele: L4.verified, CompCert, SAMS

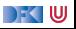

# **III. Prüfungsvorbereitung**

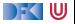

## **Prüfungsvorbereitung**

- ▶ Termine: 05./07.09.2022 (Anmeldung über stud.ip)
- I Mündliche Modulprüfung, 20– 30 Minuten
- Schwerpunkte:
	- ▶ Verständnis des Stoffes, weniger Folien auswendig lernen
	- $\blacktriangleright$  Zentrale theoretische Konzepte kennen und benennen
	- ▶ Stoff der Vorlesung und Übungsblätter, weniger eure Lösungen
- **Bewertung** 
	- $\blacktriangleright$  Sicherheit/Beherrschung des Stoffes
	- $\triangleright$  covered ground

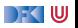

# **IV. Feedback**

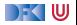

## **Deine Meinung zählt**

- ▶ Bitte die **Evaluation** auf stud.ip beantworten!
- $\blacktriangleright$  Was war gut, was nicht?
- $\blacktriangleright$  Arbeitsaufwand?
- **I** Mehr **Theorie** oder mehr **Praxis**?
- $\blacktriangleright$  Programmieraufgaben?
- $\blacktriangleright$  Leichtgewichtiger Übungsbetrieb mehr oder weniger?

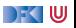

#### Tschüß!

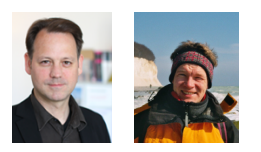

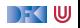